# Free ebook Learn command line and batch script fast vol i a course from the basics of windows to the edge of networking Copy

Learn Command Line and Batch Script Fast Batch Script Programming Batch Script Programming Batch Script Tutorial for Beginners - Learn Batch Script from Scratch Windows Batch File Programming Praat & Scripting (English Version) The Book of Batch Scripting Encyclopedia of Parallel Computing RDB □NoSQL□□□ SMART Scripting MS-DOS Batch File Programming--Including OS/2 Parallel and High Performance Computing Parallel Computing CompTIA A+ Complete Study Guide Batchography The Art of Cyberwarfare IBM Tivoli Storage Productivity Center Beyond the Basics R Cookbook Expert Oracle Database 11g Adobe® Acrobat® and PDF for Architecture, Engineering, and Construction Cool Edit Pro2 in Use Rexx Programmer's Reference Learn Batch File Programming! PC Audio Editing with Adobe Audition 2.0 IT Essentials Companion Guide v8 Windows XP for Power Users Targeted Cyber Attacks Maximizing Performance and Scalability with IBM WebSphere PC Audio Editing Mastering Autodesk Maya 2012 TOAD Handbook Mastering Autodesk Maya 2011 Cyber Operations High Performance Computing Expert Oracle9i Database Administration WiX Cookbook Windows Script Host Grid Middleware and Services

# <u>Learn Command Line and Batch Script</u> Fast

2016-11-07

this book is the full three volumes of the successful and well reviewed e book series of the same name re published for print this book introduces the windows command line or cmd line and batch script with a practical step by step approach it starts with simple examples explanations and exercises as the book progresses it guides the reader through using new commands as well as the techniques to combine them into effective batch scripts examples explanations and exercises with answers are provided throughout while this book is in a course format the sections on each command are designed to be independent of each other allowing the reader to skip ahead and try out examples for a later command if for example they already know how to use an earlier one look inside

# **Batch Script Programming**

2022-02-15

batch script programming book is focused on complete windows batch scripting using this book you can learn and understand the codes and concepts that are used in batch script cmd this book has covered all the topics of windows batch file so that you can cleary understand that how to code then you can easily implement it using this book you can learn batch script programming batch scripting topic covered in this book basic of batch scripts first program hello world using batch scripting changing title color changing directory variables taking input from the user operators if else loop date time file folder handling and much more

## **Batch Script Programming**

2018-03-09

batch script programming book is focused on complete windows batch scripting using this book you can learn and understand the codes and concepts that are used in batch script cmd this book has covered all the topics so that you can cleary understand that how to code then you can easily implement it using this book you can learn batch script programming batch scripting topic covered in this book basic of batch scripts first program hello world using batch scripting changing title color changing directory variables taking input from the user operators if else loop date time file folder handling and much more

# Batch Script Tutorial for Beginners -Learn Batch Script from Scratch

1993

batch scripts are stored in simple text files containing lines with commands that get executed in sequence one after the other scripting is a way by which one can alleviate this necessity by automating these command sequences in order to make one s life at the shell easier and more productive this tutorial discusses the basic functionalities of batch script along with relevant examples for easy understanding audiencethis tutorial has been prepared for beginners to understand the basic concepts of batch script prerequisitesa reasonable knowledge of computer programming and concepts such as variables commands syntax etc is desired

# Windows Batch File Programming

2022-09-01

featuring winbatch a powerful new batch file development program for windows this manual explains everything there is to

know about using the utility to produce simple and advanced windows batch files all program commands are covered in detail and important tips tricks and warnings are highlighted throughout includes 200 practical batch files on a 3 5 disk 150 illustrations

# Praat & Scripting (English Version)

2024-06-25

praat scripting is like cooking this book deals with everything about praat the author however does not know everything about it the more you know the more you see as the old saying goes i wrote it to the best of my knowledge during the long years with praat i ve written many scripts and given many talks and presentations i collected them all here in this book i d be very happy if researchers from a variety of majors could get help any errors or mistakes are mine so please let me know this book is just a beginning a lot of room for improvement i admit since i didn t write it at one sitting it could be more organized and focused let me know via my contact so that i can supplement this book writing about praat and scripts i felt that scripting is like cooking a luxury cuisine input files are like good ingredients variables and objects are like containers such as dishes and plates functions and operators are like cooking utensils cooking is like running script commands and finished cuisine is like output files it could be difficult and boring to beginners but i tried to be as easy and fun as possible it s a thick book but reading from time to time you could become a scripting expert in no time and feel the joy just like finishing a delicious cuisine i hope that what s in this book would satisfy advanced learners as well as beginners for beginners i tried to introduce basic techniques of making a recording and doing analyses and resynthesis e g manipulating pitch and durations for advanced learners i tried my best to introduce the basics and advanced topics of praat scripting with real scripts from my own papers and works and to explain how scripting can help you with your various linguistic works lastly i introduce how you can extract various linguistic information from

speech corpora e g the buckeye corpus and seoul corpus using praat and scripting particularly i open to the public the scripts i used to build the seoul corpus which i hope will help you understand that scripting can help you work with a speech corpus this book is for people who know the least about computers such as launching an installed application and handling files in their computer don t worry however you re not good at computers i tried to be as kind as possible as if i m dealing with beginners most operating systems are largely divided into windows and macs i wrote this book on my macos machine but i also added descriptions for windows systems also i assume that readers have the basic knowledge on phonetics e g a sound file being displayed on a spectrogram as well as on a waveform display for professional knowledge consult books on phonetics nonetheless i use some professional terms necessary for our readers to perform tasks related to phonetics and linguistics in general the book is organized as three parts part a praat basics teaches you the basics of praat and scripts part b praat advanced encourages you to start writing scripts based on what you learned earlier with sample and real scripts part c praat for corpus has two areas area 1 introduces the buckeye corpus and area 2 the seoul corpus you learn that praat and scripts can be useful in your research with speech corpora so much for the official stuff now what i d really liked to say to readers software such as praat may be easy for engineering students or people familiar with computers those of you who know one or two programming languages may think praat scripting is a piece of cake a couple of days or weeks later you d write basic and advanced scripts a couple of months you could lead a big project like building a speech corpus however this book is not for those computer experts rather the book is for those not familiar with computers and afraid of coding or scripting if you think is scripting worth my precious time i would rather ask some praat expert i know to do this job for me i give up this topic let s find another topic this book is for you i told some of my friends that i would some day write this book so that ordinary people could write a basic script after reading this book and if you still cannot write a simple script it means my book is not doing what it s meant for i d have to keep improving it until it does i

kept my end of the bargain so it s your readers turn i plan to revise this book to its 2nd version 3rd version and so on as rome was not built in a day i II be waiting for your feedbacks i ve used praat and scripts for a long time but as i said i do not know everything about them it s not why i wrote this book either rather i wrote this book to tell you among the huge number of wonderful features of praat which ones are frequently used in works related to phonetics speech synthesis and linguistics in general the features not frequently used and i know little about i did not even mention them for beginners i think it s equally important to know even the basic features and use them well not all the features of praat are equally important and are equally used frequently i intended to introduce to readers the most frequent and necessary features of praat so that they understand the relative importance of all the features and can use them in their daily research works my job is to let them enter the wonderful world of praat once you get in sit tight and enjoy your ride a single step toward a journey of a thousand miles 2021 02 28 kyuchul yoon ph d professor in phonetics

# The Book of Batch Scripting

2014-07-08

this fast paced hands on quirky introduction to windows batch scripting language is ideal for coders of all skill levels in this era of advanced programming languages the simplicity universality and efficiency of batch scripting holds undeniable value whether you re maintaining legacy systems or seeking to understand the foundations of command line automation the book of batch scripting shows you how to become proficient with this tool included in every version of windows as you work through the book you will write a simple bat file that performs a daily task with just a couple of mouse clicks delve into variables and data types and learn how a variable can possess two values at once and why you should care learn how to manage and collect data on files and directories either locally or on a network harness the

power of the for command to build complex loops with just a few lines of code explore advanced topics like recursion performing text searches and even learn how to write a bat file that writes a bat file extend batch to use features like booleans floats operators arrays hash tables stacks queues and even object oriented design written for beginners and experts alike the book of batch scripting will have you streamlining your workflow and writing effective code in no time this simple but powerful tool is about to make your life a little bit easier and more fun requires microsoft windows

# **Encyclopedia of Parallel Computing**

2016-02-24

containing over 300 entries in an a z format the encyclopedia of parallel computing provides easy intuitive access to relevant information for professionals and researchers seeking access to any aspect within the broad field of parallel computing topics for this comprehensive reference were selected written and peer reviewed by an international pool of distinguished researchers in the field the encyclopedia is broad in scope covering machine organization programming languages algorithms and applications within each area concepts designs and specific implementations are presented the highly structured essays in this work comprise synonyms a definition and discussion of the topic bibliographies and links to related literature extensive cross references to other entries within the encyclopedia support efficient user friendly searchers for immediate access to useful information key concepts presented in the encyclopedia of parallel computing include laws and metrics specific numerical and non numerical algorithms asynchronous algorithms libraries of subroutines benchmark suites applications sequential consistency and cache coherency machine classes such as clusters shared memory multiprocessors special purpose machines and dataflow machines specific machines such as cray supercomputers ibm s cell processor and intel s multicore machines race detection and auto

parallelization parallel programming languages synchronization primitives collective operations message passing libraries checkpointing and operating systems topics covered speedup efficiency isoefficiency redundancy amdahls law computer architecture concepts parallel machine designs benmarks parallel programming concepts design algorithms parallel applications this authoritative reference will be published in two formats print and online the online edition features hyperlinks to cross references and to additional significant research related subjects supercomputing high performance computing distributed computing

#### RDB

2019-10-08

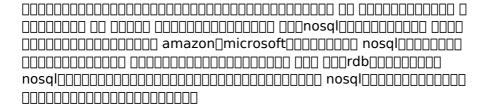

# **SMART Scripting**

1988

in the world of computing programming is most wonderful and important art and science and scripting is a new way of programming knowledge of scripting is must for all level of computer user due to is wide capability of solving daily life computing problems and simplicity mixing of different scripting languages is interesting and useful in this book you will learn mixing of three different type of languages one made from operating systems commands second derived from a programming language and third a database query language although this book is useful for all but it is mainly written with the

following pre requisites prerequisites you should have familiar with the following before go through this book any scripting language like vb script java script jscript etc any shell scripting like windows batch file or unix shell script any query language of dbms like sql html and css for web scriptingthese pre requisites are available in appendixes this book was previously named as mixed scripting one new chapter five web scripting was added in this book and the book was renamed to smart scripting this book only suggests you some smart ways to mix these three types of scripts on your need have fun with mixing of scripts

# MS-DOS Batch File Programming--Including OS/2

2021-08-24

batch files are relatively simple step saving programs that can replace complicated dos procedures this volume and accompanying diskette walk through every step in writing files designed to automatically execute complex instructions annotation copyrighted by book news inc portland or

# Parallel and High Performance Computing

2008

parallel and high performance computing offers techniques guaranteed to boost your code s effectiveness summary complex calculations like training deep learning models or running large scale simulations can take an extremely long time efficient parallel programming can save hours or even days of computing time parallel and high performance computing shows you how to deliver faster run times greater scalability and increased energy efficiency to your programs by mastering parallel techniques for multicore processor and gpu hardware about the technology write

fast powerful energy efficient programs that scale to tackle huge volumes of data using parallel programming your code spreads data processing tasks across multiple cpus for radically better performance with a little help you can create software that maximizes both speed and efficiency about the book parallel and high performance computing offers techniques guaranteed to boost your code s effectiveness you II learn to evaluate hardware architectures and work with industry standard tools such as openmp and mpi you II master the data structures and algorithms best suited for high performance computing and learn techniques that save energy on handheld devices you II even run a massive tsunami simulation across a bank of gpus what s inside planning a new parallel project understanding differences in cpu and gpu architecture addressing underperforming kernels and loops managing applications with batch scheduling about the reader for experienced programmers proficient with a high performance computing language like c c or fortran about the author robert robey works at los alamos national laboratory and has been active in the field of parallel computing for over 30 years vuliana zamora is currently a phd student and siebel scholar at the university of chicago and has lectured on programming modern hardware at numerous national conferences table of contents part 1 introduction to parallel computing 1 why parallel computing 2 planning for parallelization 3 performance limits and profiling 4 data design and performance models 5 parallel algorithms and patterns part 2 cpu the parallel workhorse 6 vectorization flops for free 7 openmp that performs 8 mpi the parallel backbone part 3 gpus built to accelerate 9 gpu architectures and concepts 10 gpu programming model 11 directive based gpu programming 12 gpu languages getting down to basics 13 gpu profiling and tools part 4 high performance computing ecosystems 14 affinity truce with the kernel 15 batch schedulers bringing order to chaos 16 file operations for a parallel world 17 tools and resources for better code

## Parallel Computing

2022-03-17

parco2007 marks a quarter of a century of the international conferences on parallel computing that started in berlin in 1983 the aim of the conference is to give an overview of the developments applications and future trends in high performance computing for various platforms

# CompTIA A+ Complete Study Guide

2016-04-17

the fifth edition of the comptia a complete study guide core 1 exam 220 1101 and core 2 exam 220 1102 offers accessible and essential test preparation material for the popular a certification providing full coverage of all a exam objectives and competencies covered on the latest core 1 and core 2 exams the book ensures you II have the skills and knowledge to confidently succeed on the test and in the field as a new or early career computer technician the book presents material on mobile devices hardware networking virtualization and cloud computing network hardware and software troubleshooting operating systems security and operational procedures comprehensive discussions of all areas covered by the exams will give you a head start as you begin your career as a computer technician this new edition also offers accessible and easy to follow organization perfect to prepare you for one of the most popular certification exams on the market today opportunities to practice skills that are in extraordinary demand in the it industry access to the sybex online test bank with chapter review questions full length practice exams hundreds of electronic flashcards and a glossary of key terms all supported by wiley s support agents who are available 24x7 via email or live chat to assist with access and login questions perfect for anyone prepping for the core 1 and core 2 a exams comptia a complete study guide core 1 exam 220 1101 and core 2 exam

220 1102 is a must have resource for new and early career computer technicians seeking to improve their skills and increase their efficacy in the field and save 10 when you purchase your comptia exam voucher with our exclusive wiley10 coupon code

## **Batchography**

2022-04-26

the batchography book is a boon for system administrators build engineers programers and home users alike it takes you on a journey of re discovery of the lost art of batch files programming whether you are an experienced user or new to the language you will be surprised by the clarity and the abundance of the material presented in this book with more than 140 scripting recipes you will learn about things that you never thought were possible to achieve using the batch files scripting language

# The Art of Cyberwarfare

2017-01-09

a practical guide to understanding and analyzing cyber attacks by advanced attackers such as nation states cyber attacks are no longer the domain of petty criminals today companies find themselves targeted by sophisticated nation state attackers armed with the resources to craft scarily effective campaigns this book is a detailed guide to understanding the major players in these cyber wars the techniques they use and the process of analyzing their advanced attacks whether you re an individual researcher or part of a team within a security operations center soc you Il learn to approach track and attribute attacks to these advanced actors the first part of the book is an overview of actual cyber attacks conducted by nation state actors and other advanced organizations it explores the geopolitical context in which the attacks took place the patterns found in the attackers techniques and the supporting evidence analysts used to attribute

such attacks dive into the mechanisms of north korea s series of cyber attacks against financial institutions which resulted in billions of dollars stolen the world of targeted ransomware attacks which have leveraged nation state tactics to cripple entire corporate enterprises with ransomware recent cyber attacks aimed at disrupting or influencing national elections globally the book s second part walks through how defenders can track and attribute future attacks you II be provided with the tools methods and analytical guidance required to dissect and research each stage of an attack campaign here jon dimaggio demonstrates some of the real techniques he has employed to uncover crucial information about the 2021 colonial pipeline attacks among many other advanced threats he now offers his experience to train the next generation of expert analysts

# IBM Tivoli Storage Productivity Center Beyond the Basics

2019-06-21

you have installed and performed the basic customization of ibm tivoli storage productivity center you have collected performance data and generated reports now it s time to learn the best ways to use the software to manage your storage infrastructure this ibm redbooks publication shows the best way to set up the software based on your storage environment and then how to use it to manage your infrastructure it includes experiences from ibm clients and staff and covers the following topics architectural design techniques sizing your environment single versus multiple installations physical versus virtual servers deployment in a large existing storage infrastructure database and server considerations database backup and restoration methods and scripts using ibm data studio client for database administration database placement and relocation repository sizing and tuning moving and migrating the server alerting monitoring and reporting monitoring thresholds and alerts performance management and analysis of reports real time performance

monitoring for ibm san volume controller security considerations tivoli storage productivity center internal user ids user authentication configuration methods how and why to set up and change passwords configuring querying and testing Idap and microsoft active directory heath checks server heath and logs health and recoverability of ibm db2 databases using the database maintenance tool data management techniques how to spot unusual growth incidents scripted actions for tivoli storage manager and hierarchical storage management this book is for storage administrators who are responsible for the performance and growth of the it storage infrastructure this publication was updated in january 2017 to reflect the latest support information

#### R Cookbook

2009-01-10

perform data analysis with r quickly and efficiently with more than 275 practical recipes in this expanded second edition the r language provides everything you need to do statistical work but its structure can be difficult to master these task oriented recipes make you productive with r immediately solutions range from basic tasks to input and output general statistics graphics and linear regression each recipe addresses a specific problem and includes a discussion that explains the solution and provides insight into how it works if you re a beginner r cookbook will help get you started if you re an intermediate user this book will jog your memory and expand your horizons you II get the job done faster and learn more about r in the process create vectors handle variables and perform basic functions simplify data input and output tackle data structures such as matrices lists factors and data frames work with probability probability distributions and random variables calculate statistics and confidence intervals and perform statistical tests create a variety of graphic displays build statistical models with linear regressions and analysis of variance anova explore advanced statistical techniques such as finding clusters in your data

# Expert Oracle Database 11g Administration

2017-07-01

sam alapati s expert oracle database 11g administration is a comprehensive handbook for oracle database administrators dbas using the 11g release of the oracle database all key aspects of database administration are covered including backup and recovery day to day administration and monitoring performance tuning and more this is the one book to have on your desk as a continual reference refer to it frequently it II help you get the job done comprehensive handbook for oracle database administrators covers all major aspects of database administration tests and explains in detail key dba commands offers primers on linux unix data modeling sql and pl sql

| krpano[[[[[                            |
|----------------------------------------|
| 2006-04-26                             |
| 00000000000000000000000000000000000000 |

# Adobe® Acrobat® and PDF for Architecture, Engineering, and Construction

2003

applied acrobat for engineers is the first and only book to be

written specifically to give engineers the skills that they need to use pdfs and adobe acrobat in engineering applications teaches the use of pdf in communication and archiving of complex documents with a specific slant towards various engineering disciplines and the related areas of architecture and construction management better document control reduces project review and approval times uses the progressive treatment of a sample project throughout the book to explain and illustrate the application of acrobat techniques encourages easier interaction with clients and regulatory agencies by employing a completely searchable document format which is available to all

#### **Cool Edit Pro2 in Use**

2005-03-11

taking a detailed look at the newest version of one of the most popular software programs for working with music and sound this guide shows musicians how to record multitrack audio compositions from a microphone or from any other sound signal source included are a description of the nature and the methods of using the main audio effects vibrato tremolo delay flanger chorus reverb distortion vocoder and pitch shifting various ways of generating and processing sound data are illustrated such as noise suppression eliminating the consequences of signal clipping and dynamic and spectral conversion and using built in effects and those connected using dx also described are cool edit pro s built in tools for imitating the acoustics of a room using impulse responses processing compositions with vibrations synchronized with brain waves extracting sound data from video files and from cd digital audio tracks converting wav files into mp3s and recording compact disks

# Rexx Programmer's Reference

2014-11-19

quot whether you re new to rexx or are an experienced rexx programmer this comprehensive reference offers you what you need to know in order to work with this easy yet powerful scripting language on any level after a quick overview of the basics of rexx you II move on to more advanced scripting topics such as portable code and optimal coding style this book is for programmers on any platform who are either looking to learn rexx or already use it and want to expand their knowledge of rexx a basic knowledge of programming is assumed book jacket

# Learn Batch File Programming!

2006

say you need to execute a set of commands over and over again to perform a routine task like backing up important files deleting temporary files tmp bak etc then it is very difficult to type the same set of commands over and over again to perform a bulk set of same commands over and over again batch files are used batch files are to dos what macros are to microsoft office and are used to perform an automated predefined set of tasks over and over again you can learn all this lot more tricks in this book very easily smartly

# PC Audio Editing with Adobe Audition 2.0

2023-07-09

get up to speed quickly and gain the working knowledge you need with this clear practical guide to adobe s auditiont 2 0 with roger derry s expert advice you II master audition s basic tools and tricks as well as discovering it s more advanced editing multitrack and processing tools the accompanying cd rom contains a demo of auditiont and a variety of audio clips both speech and music for you to practice your editing skills roger derry is an audio consultant who also teaches courses on radio production music

technology and sound recording he formerly worked as a technical operator studio manager and producer for the bbc contents visual editing some technical bits transfer editing quarrying material structuring material multitrack post production audio design reviewing material mastering cd burning making programs acquiring material and production archiving tweaks using the cd rom hardware and software requirements appendices clicks and clocks midi time code adding riaa to fft filter glossary

# IT Essentials Companion Guide v8

2004-02-03

it essentials v8 companion guide supports the cisco networking academy it essentials version 8 course the course is designed for cisco networking academy students who want to pursue careers in it and learn how computers work how to assemble computers and how to safely and securely troubleshoot hardware and software issues the features of the companion guide are designed to help you study and succeed in this course chapter objectives review core concepts by answering the focus questions listed at the beginning of each chapter key terms refer to the updated lists of networking vocabulary introduced and turn to the highlighted terms in context course section numbering follow along with the course heading numbers to easily jump online to complete labs activities and guizzes referred to within the text check your understanding questions and answer key evaluate your readiness with the updated end of chapter questions that match the style of questions you see on the online course guizzes

#### **Windows XP for Power Users**

2014-04-18

shows power users how to take windows xp to the next level focusing on functionality networking and overall performance

features to the point coverage that skips introductory explanations and focuses instead on the real world tips and tricks power users need to become more productive written in a friendly approachable style by experienced xp author and power user curt simmons topics covered include scripting managing applications making the most of digital media power management hardware management the registry and file systems security auditing backup and data storage system performance system recovery microsoft s popular download xp power toys networking and wireless

# **Targeted Cyber Attacks**

2008-01-01

cyber crime increasingly impacts both the online and offline world and targeted attacks play a significant role in disrupting services in both targeted attacks are those that are aimed at a particular individual group or type of site or service unlike worms and viruses that usually attack indiscriminately targeted attacks involve intelligence gathering and planning to a degree that drastically changes its profile individuals corporations and even governments are facing new threats from targeted attacks targeted cyber attacks examines real world examples of directed attacks and provides insight into what techniques and resources are used to stage these attacks so that you can counter them more effectively a well structured introduction into the world of targeted cyber attacks includes analysis of real world attacks written by cyber security researchers and experts

# Maximizing Performance and Scalability with IBM WebSphere

2003

describes the ibm websphere versions 4 0 and 5 0 architecture from a nuts and bolts level giving visibility to the technology and

underlying websphere platform design describes how to proactively manage the performance of an ibm websphere v4 or v5 platform thorough descriptions of tuning websphere with performance and robustness in mind teaches the reader how to develop custom ibm websphere performance monitoring and management tools

# **PC Audio Editing**

2011-07-07

derry provides details of pc audio editing to give readers a complete understanding of what is involved in audio productions this edition features new advances in cool edit pro including mp3 and audio for the real time effects and cd burning

# **Mastering Autodesk Maya 2012**

2003

the exclusive official guide to the very latest version of maya get extensive hands on intermediate to advanced coverage of autodesk maya 2012 the top selling 3d software on the market if you already know maya basics this authoritative book takes you to the next level from modeling texturing animation and visual effects to high level techniques for film television games and more this book provides professional level maya instruction with pages of scenarios and examples from some of the leading professionals in the industry author todd palamar will help you master the entire cg production pipeline provides professional level instruction on maya the industry leading 3d animation and effects software used in popular films games and commercials covers the very latest maya 2012 tools and features including the new fluid simulation tools showcases the techniques of professionals through numerous examples demonstrating how to set up and manage 3d animation and visual effects pipelines includes challenging tutorials and real world scenarios from some

of the leading professionals in the industry if you re looking for an in depth professional maya resource to turn to again and again this is the book you need

#### **TOAD Handbook**

2010-08-06

toad handbook is a guide for developing oracle applications and administering oracle databases with toad starting with installation and configuration the book covers the toad sql editors in depth including dozens of helpful undocumented features later chapters discuss reporting and exporting data and using several add on tools designed to enhance toad development along the way the authors provide critical insights into the workings of toad and how developers can use it to make the most of their applications includes a foreword by jim mcdaniel the inventor of toad

# **Mastering Autodesk Maya 2011**

2019-03-01

a beautifully packaged advanced reference on the very latest version of maya if you already know the basics of maya the latest version of this authoritative book takes you to the next level from modeling texturing animation and visual effects to high level techniques for film television games and more this book provides professional level maya instruction with pages of scenarios and examples from some of the leading professionals in the industry this book will help you master the entire cg production pipeline provides professional level instruction on maya the industry leading 3d animation and effects software covers the very latest maya tools and features including dynamics maya muscle stereo cameras rendering with mental ray and more offers complete coverage of advanced topics such as cloth fur and fluids showcases the techniques of professionals through numerous examples and real world scenarios showing you how to set up and

manage 3d animation and visual effects pipelines includes a cd with all support files from the book along with movies to illustrate concepts if you re looking for an in depth professional maya resource to turn to again and again mastering maya is the book you need note cd rom dvd and other supplementary materials are not included as part of ebook file for instructors teaching supplements are available for this title

# **Cyber Operations**

2017-12-05

know how to set up defend and attack computer networks with this revised and expanded second edition you will learn to configure your network from the ground up beginning with developing your own private virtual test environment then setting up your own dns server and ad infrastructure you will continue with more advanced network services web servers and database servers and you will end by building your own web applications servers including wordpress and joomla systems from 2011 through 2017 are covered including windows 7 windows 8 windows 10 windows server 2012 and windows server 2016 as well as a range of linux distributions including ubuntu centos mint and opensuse key defensive techniques are integrated throughout and you will develop situational awareness of your network and build a complete defensive infrastructure including log servers network firewalls web application firewalls and intrusion detection systems of course you cannot truly understand how to defend a network if you do not know how to attack it so you will attack your test systems in a variety of ways you will learn about metasploit browser attacks privilege escalation pass the hash attacks malware man in the middle attacks database attacks and web application attacks what you II learn construct a testing laboratory to experiment with software and attack techniquesbuild realistic networks that include active directory file servers databases web servers and web applications such as wordpress and joomla manage networks remotely with tools

including powershell wmi and winrmuse offensive tools such as metasploit mimikatz veil burp suite and john the ripperexploit networks starting from malware and initial intrusion to privilege escalation through password cracking and persistence mechanismsdefend networks by developing operational awareness using auditd and sysmon to analyze logs and deploying defensive tools such as the snort intrusion detection system ipfire firewalls and modsecurity web application firewalls who this book is for this study guide is intended for everyone involved in or interested in cybersecurity operations e g cybersecurity professionals it professionals business professionals and students

# **High Performance Computing**

2008-01-01

high performance computing modern systems and practices is a fully comprehensive and easily accessible treatment of high performance computing covering fundamental concepts and essential knowledge while also providing key skills training with this book domain scientists will learn how to use supercomputers as a key tool in their quest for new knowledge in addition practicing engineers will discover how supercomputers can employ hpc systems and methods to the design and simulation of innovative products and students will begin their careers with an understanding of possible directions for future research and development in hpc those who maintain and administer commodity clusters will find this textbook provides essential coverage of not only what hpc systems do but how they are used covers enabling technologies system architectures and operating systems parallel programming languages and algorithms scientific visualization correctness and performance debugging tools and methods gpu accelerators and big data problems provides numerous examples that explore the basics of supercomputing while also providing practical training in the real use of high end computers helps users with informative and practical examples

that build knowledge and skills through incremental steps features sidebars of background and context to present a live history and culture of this unique field includes online resources such as recorded lectures from the authors hpc courses

# Expert Oracle9i Database Administration

2015-01-30

this 1 000 page book enables a beginner or intermediate level oracle dba or oracle developer manager to master the art of building and managing complex oracle 9i databases

#### WiX Cookbook

1999

if you are a developer with a good understanding of wix projects and would like to further explore advanced wix topics this book is for you to get the most out of this book knowledge of proper xml syntax is recommended

# **Windows Script Host**

2008-06-07

a technical expert offers critical information on using the scripting tool that is native to windows nt 2000 and designed to automate windows applications and administrative tasks

#### **Grid Middleware and Services**

grid middleware and services challenges and solutions is the eighth volume of the coregrid series the coregrid proceedings is the premiere european event on grid computing this book aims to

strengthen and advance scientific and technological excellence in the area of grid computing the main focus in this volume is on grid middleware and service level agreement grid middleware and grid services are two pillars of grid computing systems and applications this book includes high level contributions by leading researchers in both areas and presents current solutions together with future challenges this volume includes sections on knowledge and data management on grids grid resource management and scheduling grid information resource and workflow monitoring services and service level agreements grid middleware and services challenges and solutions is designed for a professional audience composed of researchers and practitioners in industry this volume is also suitable for graduate level students in computer science

- 2013 ati test bank comprehensive predictor rn .pdf
- amada press brake 8025 maintenance manual (Download Only)
- <u>deutz fahr agrotron ttv 1130 1145 1160 workshop manual</u> <u>.pdf</u>
- professione scrittore come scrivere e pubblicare un libro imparare il mestiere di copywriter per gestire blog comunicati stampa e progetti di editoria tradizionale e digitale collana formazione (PDF)
- cisco it essentials final exam chapter 11 16 Full PDF
- aga biology gcse bl3hp model answers (Read Only)
- ged testing service assessment guide for educators [PDF]
- university question paper for tybsc information technology [PDF]
- acs study guide general chemistry (PDF)
- the devil rides out duke de richleau 6 (Read Only)
- organic chemistry by wade solutions manual nutrilonore (Download Only)
- gestire il denaro il codice della ricchezza (Read Only)
- caps exemplar question paper 2014 grade 12 Full PDF
- holt geometry practice a 9 6 answers (Download Only)
- outline template sample for apa research paper (Download Only)
- the dark side of islam (PDF)
- drivers of industry financial structure case answers (2023)
- electromagnetism for babies baby university (PDF)
- hp mini 5103 user guide Full PDF
- focus on pronunciation 3 3rd edition [PDF]
- name block date mr gallants classes homework [PDF]
- persuasive newspaper articles 2011 Copy
- essay format paper (PDF)
- just between us a no stress no rules journal for girls and their moms (Read Only)
- chemistry 112a organic chemistry section 1 okuda fall (PDF)
- amore amato (2023)